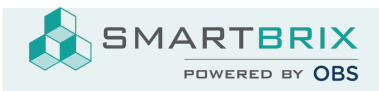

## Dokumente DMS

Es müssen bei den Apps die Module dms und property\_documents\_community installiert werden.

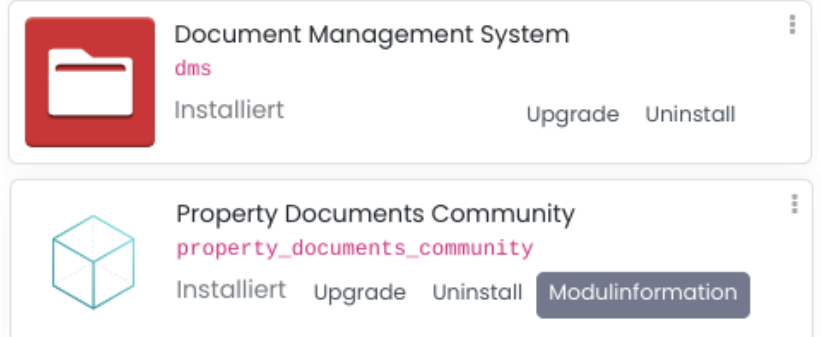

Um Verzeichnisse anlegen zu können, muss ein User das Recht dafür bekommen.

In der Dokumente App unter Konfiguration - Zugriffsgruppe wird dieser der Gruppe "Admin Dms" als Expliziter User zugewiesen.

SMARTBRIX GmbH • GF: Nina Rotermund, Tobias Hammeke • USt.-ID: DE341219498 • Amtsgericht Olpe HRB 11030

Volksbank Olpe-Wenden-Drolshagen eG • IBAN: DE70 4626 1822 0020 2235 00 • BIC: GENODEM1WDD

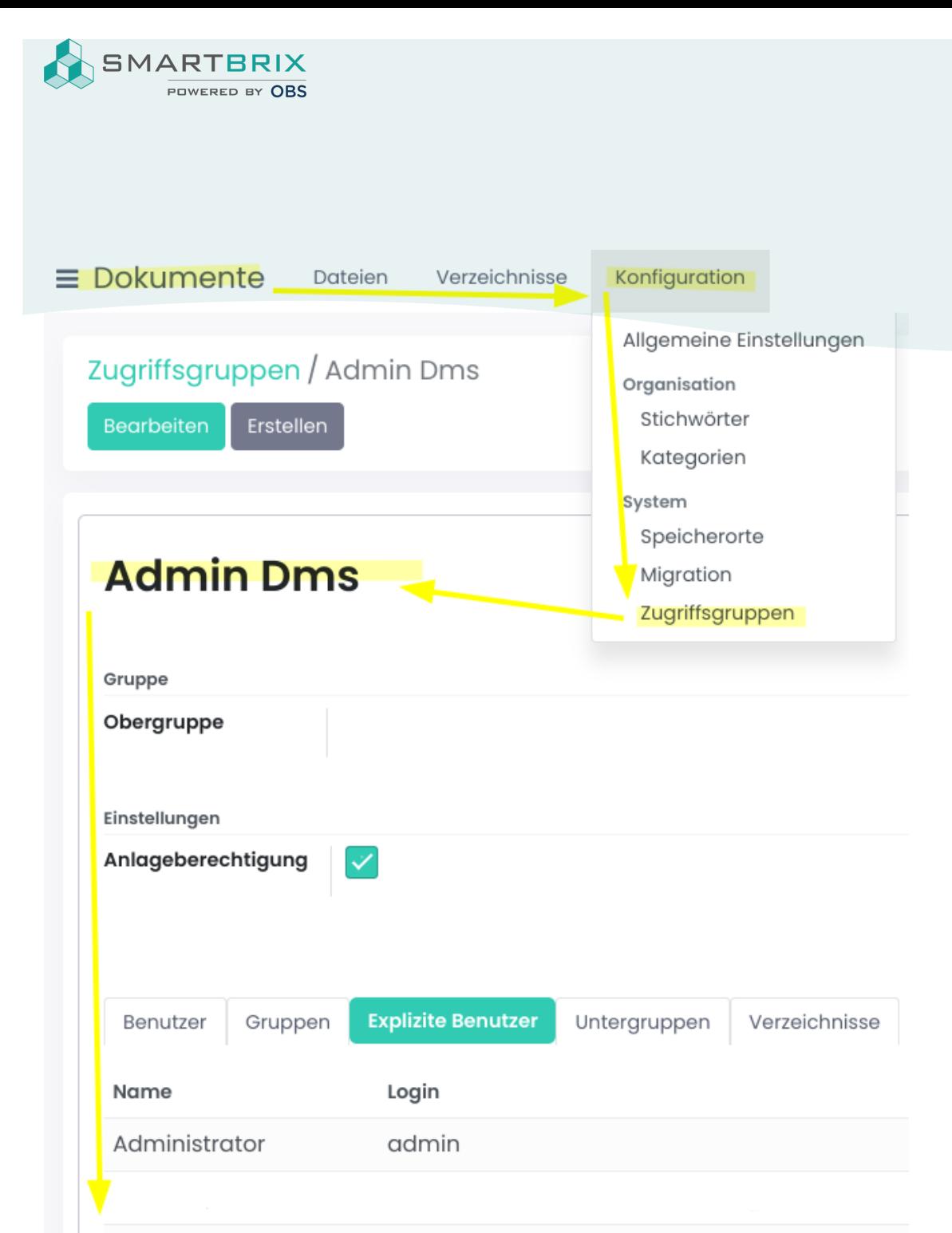

SMARTBRIX GmbH In der Wüste 72 57462 Olpe **Germany** 

Zeile hinzufügen

SMARTBRIX GmbH • GF: Nina Rotermund, Tobias Hammeke • USt.-ID: DE341219498 • Amtsgericht Olpe HRB 11030

Volksbank Olpe-Wenden-Drolshagen eG • IBAN: DE70 4626 1822 0020 2235 00 • BIC: GENODEM1WDD